**Nathan Campi,Kirk Bauer**

 *Automating System Administration with Perl* David Blank-Edelman,2009-05-21 If you do systems administration work of any kind, you have to deal with the growing complexity of your environment and increasing demands on your time. Automating System Administration with Perl, Second Edition, not only offers you the right tools for your job, but also suggests the best way to approach specific problems and to securely automate recurring tasks. Updated and expanded to cover the latest operating systems, technologies, and Perl modules, this edition of the Otter Book will help you: Manage user accounts Monitor filesystems and processes Work with configuration files in important formats such as XML and YAML Administer databases, including MySQL, MS-SQL, and Oracle with DBI Work with directory services like LDAP and Active Directory Script email protocols and spam control Effectively create, handle, and analyze log files Administer network name and configuration services, including NIS, DNS and DHCP Maintain, monitor, and map network services, using technologies and tools such as SNMP, nmap, libpcap, GraphViz and RRDtool Improve filesystem, process, and network security This edition includes additional appendixes to get you up to speed on technologies such as XML/XPath, LDAP, SNMP, and SQL. With this book in hand and Perl in your toolbox, you can do more with less -- fewer resources, less effort, and far less hassle.

 *Automating System Administration with Perl* David N. Blank-Edelman,2009-05-14 If you do systems administration work of any kind, you have to deal with the growing complexity of your environment and increasing demands on your time. Automating System Administration with Perl, Second Edition, not only offers you the right tools for your job, but also suggests the best way to approach specific problems and to securely automate recurring tasks. Updated and expanded to cover the latest operating systems, technologies, and Perl modules, this edition of the Otter

Book will help you: Manage user accounts Monitor filesystems and processes Work with configuration files in important formats such as XML and YAML Administer databases, including MySQL, MS-SQL, and Oracle with DBI Work with directory services like LDAP and Active Directory Script email protocols and spam control Effectively create, handle, and analyze log files Administer network name and configuration services, including NIS, DNS and DHCP Maintain, monitor, and map network services, using technologies and tools such as SNMP, nmap, libpcap, GraphViz and RRDtool Improve filesystem, process, and network security This edition includes additional appendixes to get you up to speed on technologies such as XML/XPath, LDAP, SNMP, and SQL. With this book in hand and Perl in your toolbox, you can do more with less -- fewer resources, less effort, and far less hassle.

 Perl for System Administration David N. Blank-Edelman,2000 Some people plan to become administrators. The rest of us are thrust into it: we are webmasters, hobbyists, or just the default technical people on staff who are expected to keep things running. After some stumbling around repeating the same steps over and over again (and occasionally paying the price when we forget one), we realize that we must automate these tasks, or suffer endless frustration. Thus enters Perl.The Perl programming language is ideal for writing quick yet powerful scripts that automate many administrative tasks. It's modular, it's powerful, and it's perfect for managing systems and services on many platforms.Perl for System Administration is designed for all levels of administrators--from hobbyists to card-carrying SAGE members--sysadmins on multi-platform sites. Written for several different platforms (Unix, Windows NT, and Mac OS), it's a guide to the pockets of administration where Perl can be most useful for sites large and small, including: Filesystem management User administration with a dash of XML DNS and other network name services Database administration using DBI and ODBC Directory

services and frameworks like LDAP and ADSI Using email for system administration Working with log files of all kinds Each chapter concentrates on a single administrative area, discusses the possible pitfalls, and then shows how Perl comes to the rescue. Along the way we encounter interesting Perl features and tricks, with many extended examples and complete programs. The scripts included in the book can simply be used as written or with minimal adaptation. But it's likely that readers will also get a taste of what Perl can do, and start extending those scripts for tasks that we haven't dreamed of.Perl for System Adminstration doesn't attempt to teach the Perl language, but it is an excellent introduction to the power and flexibility of Perl, and it whets the appetite to learn more. It's for anyone who needs to use Perl for system administration and needs to hit the ground running.

 **Learning Perl on Win32 Systems** Randal L. Schwartz,Erik Olson,Tom Christiansen,1997 An introduction to Perl, including tips for PC users and NT-specific examples.

 Win32 Perl Scripting Dave Roth,2000 Scripting has become an enormously popular method of managing and maintaining Windows NT and 2000 networks--as evidenced by the success of Windows NT Shell Scripting, which has sold over 30,000 copies in 2 years. Simpler than programming, yet allowing greater complexity and utility than packaged network management tools, scripting is now the tool of choice by many of you network administrators. Perl is yet another powerful element of the scripting arsenal, yet since it has been ported to the Windows environment, very little information has been published on how to employ this extremely effective tool. Win32 Perl is so powerful that it can accomplish virtually any task that you may want to perform. Dave Roth, prolific creator of Win32 extensions, is prepared to share his unique insight into how these tasks can be accomplished and provide scripts that can be immediately employed. This book illustrates how Perl can automate many current mundane administrative tasks.

 Automating Linux and Unix System Administration Nathan Campi,Kirk Bauer,2009-02-01 The author focuses solely on how UNIX and Linux system administrators can use well-known tools to automate tasks, even across multiple systems.

 **Learning Perl** Randal Schwartz,brian foy,Tom Phoenix,2011-06-23 The sixth edition of this bestselling Perl tutorial includes recent changes to the language. Years of classroom testing and experience helped shape the book's pace and scope, and this edition is packed with exercises that let readers practice the concepts while they follow the text.

 **Python for Unix and Linux System Administration** Noah Gift, Jeremy M. Jones, 2008-08-22 Python is an ideal language for solving problems, especially in Linux and Unix networks. With this pragmatic book, administrators can review various tasks that often occur in the management of these systems, and learn how Python can provide a more efficient and less painful way to handle them. Each chapter in Python for Unix and Linux System Administration presents a particular administrative issue, such as concurrency or data backup, and presents Python solutions through hands-on examples. Once you finish this book, you'll be able to develop your own set of command-line utilities with Python to tackle a wide range of problems. Discover how this language can help you: Read text files and extract information Run tasks concurrently using the threading and forking options Get information from one process to another using network facilities Create clickable GUIs to handle large and complex utilities Monitor large clusters of machines by interacting with SNMP programmatically Master the IPython Interactive Python shell to replace or augment Bash, Korn, or Z-Shell Integrate Cloud Computing into your infrastructure, and learn to write a Google App Engine Application Solve unique data backup challenges with customized scripts Interact with MySQL, SQLite, Oracle, Postgres, Django ORM, and SQLAlchemy With this book, you'll learn how to package and deploy your Python applications

and libraries, and write code that runs equally well on multiple Unix platforms. You'll also learn about several Python-related technologies that will make your life much easier.

 **Time Management for System Administrators** Tom Limoncelli,2006 Provides advice for system administrators on time management, covering such topics as keeping an effective calendar, eliminating time wasters, setting priorities, automating processes, and managing interruptions.

**Perl Power!** Michael Schilli,1999 XML and Java: Developing Web Applications is a tutorial that will teach Web developers, programmers, and system engineers how to create robust XML business applications for the Internet using the Java technology. The authors, a team of IBM XML experts, introduce the essentials of XML and Java development, from a review of basic concepts to thorough coverage of advanced techniques. Using a step-by-step approach, this book illustrates real-world implications of XML and Java technologies as they apply to Web applications. Readers should have a basic understanding of XML as well as experience in writing simple Java programs. XML and Java enables you to: \*Develop Web business applications using XML and Java through real-world examples and code \*Quickly obtain XML programming skills \*Become familiar with Document Object Models (DOM) and the Simple API for XML (SAX) \*Understand the Electronic Document Interchange (EDI) system design using XML and Document Type Definition (DTD), including coverage on automating business-to-business message exchange \*Leverage JavaBean components \*Learn a hands-on, practical orientation to XML and Java XML has strong support from industry giants such as IBM,

 *Linux System Administration Recipes* Juliet Kemp,2009-12-10 The iob of Linux systems administrator is interrupt-driven and requires constant learning in byte-wise chunks. This book gives solutions to modern problems—even some you might not have heard of—such as scripting LDAP, making Mac clients play nice

with Linux servers, and backup, security, and recovery scripts. Author Juliet Kemp takes a broad approach to scripting using Perl and bash, and all scripts work on Debian or Red Hat lineage distributions. Plus, she dispenses wisdom about time management, dealing with desperate colleagues, and how to avoid reinventing the wheel! Learn how to love LDAP scripting and NFS tuning Make Perl serve you: don't be enslaved by Perl Learn to change, craft, and feel empowered by recipes that change your life

 **Experiences of Test Automation** Dorothy Graham,Mark Fewster,2012-01-03 Software test automation has moved beyond a luxury to become a necessity. Applications and systems have grown ever larger and more complex, and manual testing simply cannot keep up. As technology changes, and more organizations move into agile development, testing must adapt—and quickly. Test automation is essential, but poor automation is wasteful—how do you know where your efforts will take you? Authors Dorothy Graham and Mark Fewster wrote the field's seminal text, Software Test Automation, which has guided many organizations toward success. Now, in Experiences of Test Automation, they reveal test automation at work in a wide spectrum of organizations and projects, from complex government systems to medical devices, SAP business process development to Android mobile apps and cloud migrations. This book addresses both management and technical issues, describing failures and successes, brilliant ideas and disastrous decisions and, above all, offers specific lessons you can use. Coverage includes Test automation in agile development How management support can make or break successful automation The importance of a good testware architecture and abstraction levels Measuring benefits and Return on Investment (ROI) Management issues, including skills, planning, scope, and expectations Model-Based Testing (MBT), monkey testing, and exploratory test automation The importance of standards,

communication, documentation, and flexibility in enterprise-wide automation Automating support activities Which tests to automate, and what not to automate Hidden costs of automation: maintenance and failure analysis The right objectives for test automation: why "finding bugs" may not be a good objective Highlights, consisting of lessons learned, good points, and helpful tips Experiences of Test Automation will be invaluable to everyone considering, implementing, using, or managing test automation. Testers, analysts, developers, automators and automation architects, test managers, project managers, QA professionals, and technical directors will all benefit from reading this book.

 Beginning Unix Paul Love,Joe Merlino,Craig Zimmerman, Jeremy C. Reed, Paul Weinstein, 2015-03-23 Covering all aspects of the Unix operating system and assuming no prior knowledge of Unix, this book begins with the fundamentals and works from the ground up to some of the more advanced programming techniques The authors provide a wealth of realworld experience with the Unix operating system, delivering actual examples while showing some of the common misconceptions and errors that new users make Special emphasis is placed on the Apple Mac OS X environment as well as Linux, Solaris, and migrating from Windows to Unix A unique conversion section of the book details specific advice and instructions for transitioning Mac OS X, Windows, and Linux users

 **Real World SQL Server Administration with Perl** Dave Shea,2008-01-01 SQL Server Administration with Perl consists of a series of scenarios covering a wide range of SQL Server administrative topics. These are real-world scenarios that you hear DBAs discussing on the SQL Server forums and newsgroupsscenarios that DBAs run into in their day-to-day development or production environments. Readers will walk away from this book with two things: a DBA toolkit with well over 150 Perl scripts and problem-solving techniques they can apply to create even more

tools for attacking other SQL Server administrative problems.

**Scripting in Java** Dejan Bosanac, 2007-08-09 Groovy and Beyond: Leverage the Full Power of Scripting on the JavaTM Platform! Using the JavaTM platform's new scripting support, you can improve efficiency, streamline your development processes, and solve problems ranging from prototyping to Web application programming. In Scripting in Java, Dejan Bosanac covers key aspects of scripting with Java, from the exciting new Groovy scripting language to Java's new Scripting and Web Scripting APIs. Bosanac begins by reviewing the role and value of scripting languages, and then systematically introduces today's best scripting solutions for the Java platform. He introduces Java scripting frameworks, identifies proven patterns for integrating scripting into Java applications, and presents practical techniques for everything from unit testing to project builds. He supports key concepts with extensive code examples that demonstrate scripting at work in real-world Java projects. Coverage includes  $\cdot$ Why scripting languages offer surprising value to Java programmers · Scripting languages that run inside the JVM: BeanShell, JavaScript, and Python · Groovy in depth: installation, configuration, Java-like syntax, Java integration, security, and more · Groovy extensions: accessing databases, working with XML, and building simple Web applications and Swing-based UIs  $\cdot$ Bean Scripting Framework: implementation, basic abstractions, and usage examples · Traditional and new patterns for Java-based scripting · JSR 223 Scripting API: language bindings, discovery mechanisms, threading, pluggable namespaces, and more · JSR 223 Web Scripting Framework: scripting the generation of Web content within servlet containers About the Web Site All code examples are available for download at this book's companion Web site.

 **Practical Linux System Administration** Kenneth Hess,2023-04-18 This essential guide covers all aspects of Linux system administration, from user maintenance, backups,

filesystem housekeeping, storage management, and network setup to hardware and software troubleshooting and some application management. It's both a practical daily reference manual for sysadmins and IT pros and a handy study guide for those taking Linux certification exams. You'll turn to it frequently, not only because of the sheer volume of valuable information it provides but because of the real-world examples within and the clear, useful way the information is presented. With this book at your side, you'll be able to: Install Linux and perform initial setup duties, such as connecting to a network Navigate the Linux filesystem via the command line Install software from repositories and source and satisfy dependencies Set permissions on files and directories Create, modify, and remove user accounts Set up networking Format and mount filesystems Perform basic troubleshooting on hardware and software Create and manage logical volumes Work with SELinux Manage a firewall and iptables Shut down, reboot, and recover a system Perform backups and restores

 *Practical Ruby for System Administration* Andre Ben-Hamou,2007-10-15 Within the pages of Practical Ruby for System Administration, you'll learn the Ruby way to construct files, tap into clouds of data, build domain-specific languages, perform network traffic analysis, and more. Coverage places equal emphasis on fundamental Ruby concepts as well as practical howtos. Based on author André Ben Hamou's own experiences working as a system administrator, this book will help you pick up practical tips on Ruby coding style, learn how to analyze and improve script performance, and make use of no-nonsense advice on scripting workflow, including testing, documentation, and version control.

#### **Sys Admin** ,2002

 **Automating Windows with Perl** Scott McMahan,1999 Demonstrates how to control many Win32 system processes without immediate user interaction. Each chapter presents a case study of the use of Perl to automate some part of Windows, including rebuilds and nightly backups.

 *Fedora Linux System Administration* Alex Callejas,2023-11-24 Configure your Fedora Linux environment as a professional system administration workstation with this comprehensive guide Key Features Leverage best practices and post-installation techniques to optimize your Fedora Linux workstation Learn how to optimize operating system tuning to enhance system administration Explore Fedora Linux's virtualization resources using QEMU, KVM, and libvirt technologies Purchase of the print or Kindle book includes a free PDF eBook Book DescriptionFedora Linux is a free and open-source platform designed for hardware, clouds, and containers that enables software developers and community members to create custom solutions for their customers. This book is a comprehensive guide focusing on workstation configuration for the modern system administrator. The book begins by introducing you to the philosophy underlying the open-source movement, along with the unique attributes of the Fedora Project that set it apart from other Linux distributions. The chapters outline best practices and strategies for essential system administration tasks, including operating system installation, first-boot configuration, storage, and network setup. As you make progress, you'll get to grips with the selection and usage of top applications and tools in the tech environment. The concluding chapters help you get a clear understanding of the basics of version control systems, enhanced Linux security, automation, virtualization, and containers, which are integral to modern system administration. By the end of this book, you'll have gained the knowledge needed to optimize dayto-day tasks related to Linux-based system administration.What you will learn Discover how to configure a Linux environment from scratch Review the basics of Linux resources and components Familiarize yourself with enhancements and updates made to common Linux desktop tools Optimize the resources of

the Linux operating system Find out how to bolster security with the SELinux module Improve system administration using the tools provided by Fedora Get up and running with open container creation using Podman Who this book is for This book is for individuals who want to use Fedora Linux as a workstation for daily system administration tasks and learn how to optimize the distribution's tools for these functions. Although you should have a basic understanding of Linux and system administration, extensive knowledge of it is not necessary.

When somebody should go to the book stores, search launch by shop, shelf by shelf, it is really problematic. This is why we allow the ebook compilations in this website. It will completely ease you to see guide **Automating Sysadmin With Perl** as you such as.

By searching the title, publisher, or authors of guide you in point of fact want, you can discover them rapidly. In the house, workplace, or perhaps in your method can be every best area within net connections. If you mean to download and install the Automating Sysadmin With Perl, it is entirely simple then, since currently we extend the member to purchase and make bargains to download and install Automating Sysadmin With Perl therefore simple!

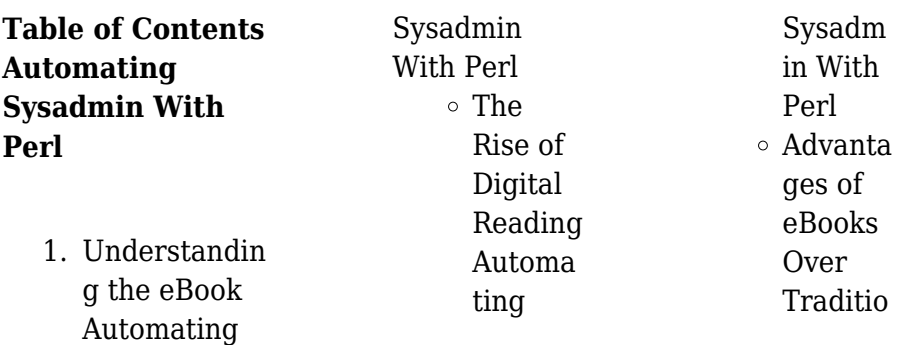

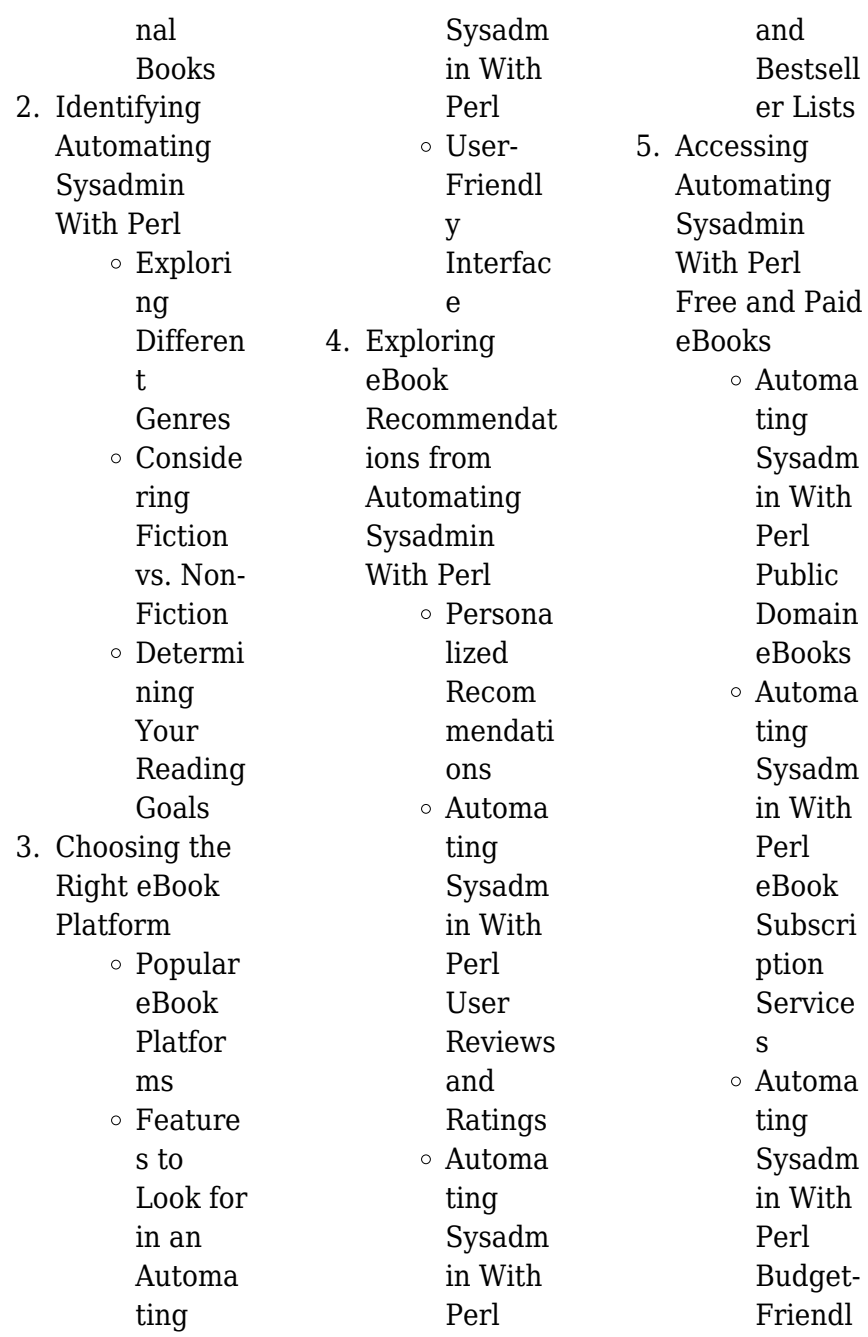

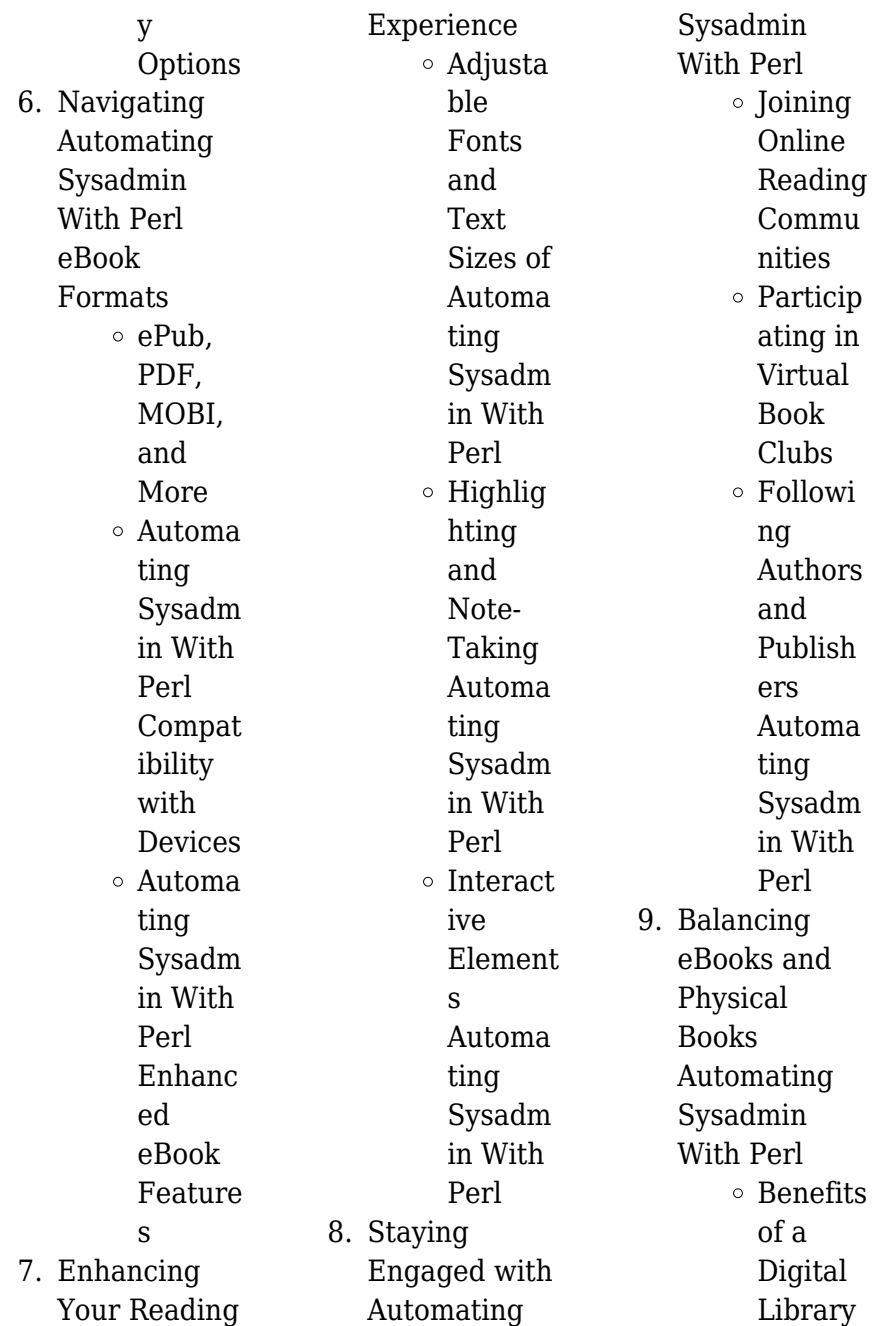

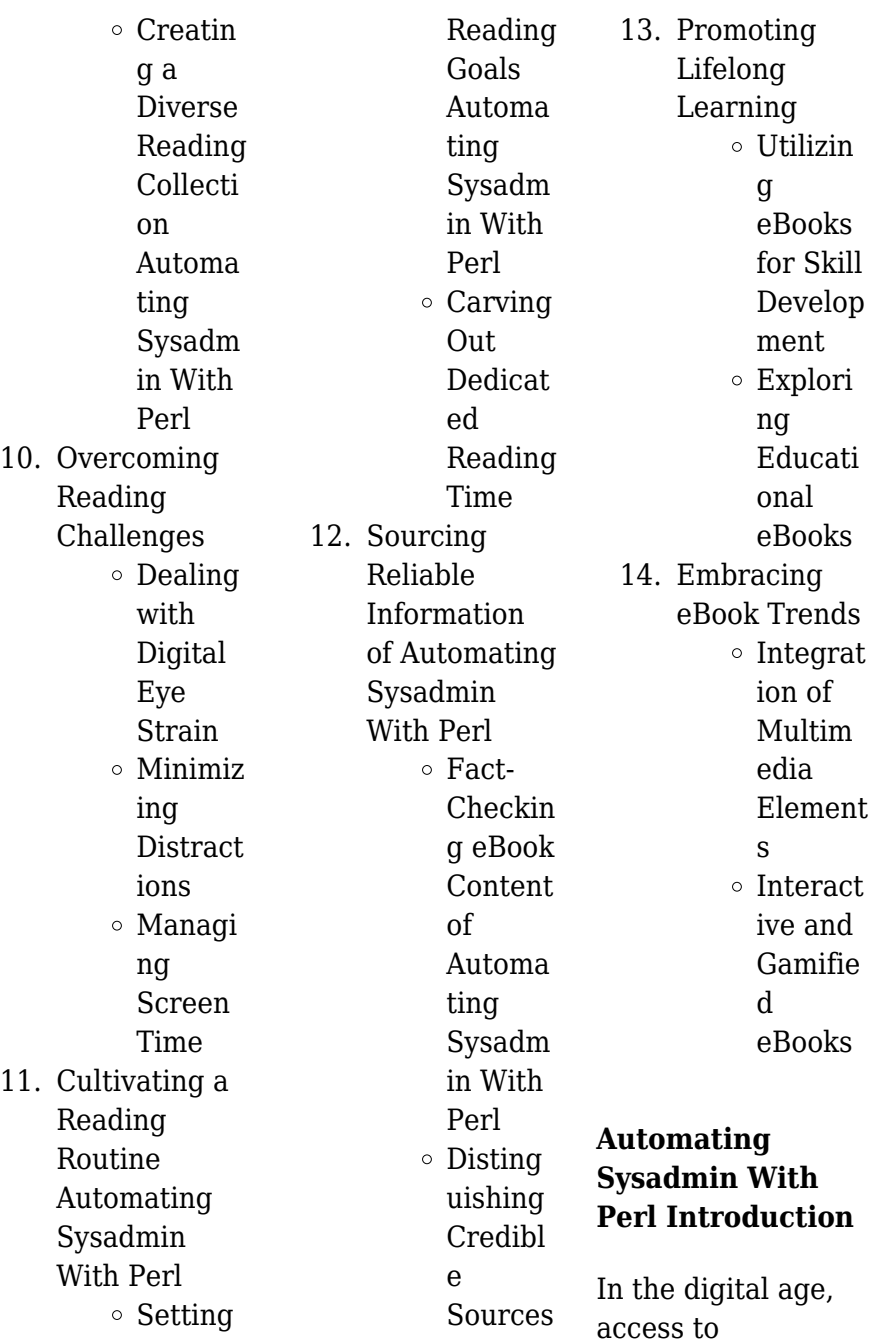

information has become easier than ever before. The ability to download Automating Sysadmin With Perl has revolutionized the way we consume written content. Whether you are a student looking for course material, an avid reader searching for your next favorite book, or a professional seeking research papers, the option to download Automating Sysadmin With Perl has opened up a world of possibilities. Downloading Automating Sysadmin With Perl provides numerous advantages over physical copies of books and documents. Firstly, it is incredibly

convenient. Gone are the days of carrying around heavy textbooks or bulky folders filled with papers. With the click of a button, you can gain immediate access to valuable resources on any device. This convenience allows for efficient studying, researching, and reading on the go. Moreover, the costeffective nature of downloading Automating Sysadmin With Perl has democratized knowledge. Traditional books and academic journals can be expensive, making it difficult for individuals with limited financial resources to access information. By offering free PDF

downloads, publishers and authors are enabling a wider audience to benefit from their work. This inclusivity promotes equal opportunities for learning and personal growth. There are numerous websites and platforms where individuals can download Automating Sysadmin With Perl. These websites range from academic databases offering research papers and journals to online libraries with an expansive collection of books from various genres. Many authors and publishers also upload their work to specific websites, granting readers

access to their content without any charge. These platforms not only provide access to existing literature but also serve as an excellent platform for undiscovered authors to share their work with the world. However, it is essential to be cautious while downloading Automating Sysadmin With Perl. Some websites may offer pirated or illegally obtained copies of copyrighted material. Engaging in such activities not only violates copyright laws but also undermines the efforts of authors, publishers, and researchers. To ensure ethical downloading, it is advisable to utilize reputable websites

that prioritize the legal distribution of content. When downloading Automating Sysadmin With Perl, users should also consider the potential security risks associated with online platforms. Malicious actors may exploit vulnerabilities in unprotected websites to distribute malware or steal personal information. To protect themselves, individuals should ensure their devices have reliable antivirus software installed and validate the legitimacy of the websites they are downloading from. In conclusion, the ability to download Automating Sysadmin With Perl

has transformed the way we access information. With the convenience, cost-effectiveness, and accessibility it offers, free PDF downloads have become a popular choice for students, researchers, and book lovers worldwide. However, it is crucial to engage in ethical downloading practices and prioritize personal security when utilizing online platforms. By doing so, individuals can make the most of the vast array of free PDF resources available and embark on a journey of continuous learning and intellectual growth.

## **FAQs About Automating Sysadmin With Perl Books**

1. Where can I buy Automating Sysadmin With Perl books? Bookstores: Physical bookstores like Barnes & Noble, Waterstones, and independent local stores. Online Retailers: Amazon, Book Depository, and various online bookstores offer a wide range of books in physical and digital formats.

2. What are the different book formats available? Hardcover: Sturdy and durable, usually more expensive. Paperback: Cheaper, lighter, and more portable than hardcovers. E-books: Digital books available for e-readers like Kindle or software like Apple Books, Kindle, and Google Play Books. 3. How do I choose a Automating Sysadmin With Perl book to read? Genres: Consider the genre you

enjoy (fiction, non-fiction, mystery, scifi, etc.). Recommendat ions: Ask friends, join book clubs, or explore online reviews and recommendat ions. Author: If you like a particular author, you might enjoy more of their work.

4. How do I take care of Automating Sysadmin With Perl books? Storage: Keep them away from direct sunlight and in a dry environment. Handling: Avoid folding pages, use bookmarks,

and handle them with clean hands. Cleaning: Gently dust the covers and pages occasionally. 5. Can I borrow books without buying them? Public Libraries: Local libraries offer a wide range of books for borrowing. Book Swaps: Community book exchanges or online platforms where people exchange books. 6. How can I track my reading progress or manage my book collection?

Book Tracking Apps: Goodreads, LibraryThing, and Book Catalogue are popular apps for tracking your reading progress and managing book collections. Spreadsheets: You can create your own spreadsheet to track books read, ratings, and other details. 7. What are Automating Sysadmin With Perl audiobooks, and where can I find them? Audiobooks: Audio recordings of

books, perfect for listening while commuting or multitasking. Platforms: Audible, LibriVox, and Google Play Books offer a wide selection of audiobooks. 8. How do I support authors or the book industry? Buy Books: Purchase books from authors or independent bookstores. Reviews: Leave reviews on platforms like Goodreads or

Amazon. Promotion: Share your favorite books on social

media or recommend them to friends.

9. Are there book clubs or reading communities I can join? Local Clubs: Check for local book clubs in libraries or community centers. Online Communities: Platforms like Goodreads have virtual book clubs and discussion groups.

10. Can I read Automating Sysadmin With Perl books for free? Public Domain Books: Many classic books

are available for free as theyre in the public domain. Free E-books: Some websites offer free e-books legally, like Project Gutenberg or Open Library.

### **Automating Sysadmin With Perl :**

Dodge Grand Caravan Owner's Manual View and Download Dodge Grand Caravan owner's manual online. Grand Caravan automobile pdf manual download. 2003 Dodge Caravan Owners Manual ASIN, B000OFZKGU. Publisher, Dodge: 4th edition (January

1, 2003). Language, English. Paperback, 0 pages. Item Weight, 1.35 pounds. Best Sellers Rank. Dodge website doesn't provide owners manuals for 2003 ... Nov 12, 2017 — Dodge website doesn't provide owners manuals for 2003 & older, please help, need pdf. I need an OWNERS MANUAL for 2002 Dodge Grand CARAVAN Ex ... 2003 Grand Caravan Sport Owner's Manual Aug 15, 2010 — I have just purchased a 2003 Grand Caravan Sport. It did not have the owner's manual with it... I have looked everywhere for a pdf file or ... 2003 DODGE CARAVAN OWNERS MANUAL

GUIDE Find many great new & used options and get the best deals for 2003 DODGE CARAVAN OWNERS MANUAL GUIDE BOOK SET WITH CASE OEM at the best online prices at ... 2003 Dodge Grand Caravan Owners Manual OEM Free ... 2003 Dodge Grand Caravan Owners Manual OEM Free Shipping ; Quantity. 1 available ; Item Number. 305274514727 ; Year of Publication. 2003 ; Make. Dodge ; Accurate ... 2003 Dodge Caravan & Grand Caravan Owner's Operator ... Original factory 2003 Dodge Caravan & Grand Caravan Owner's Operator Manual User Guide Set by

DIY Repair Manuals. Best selection and lowest prices on owners ... 2003 Dodge Caravan Owners Manual Book Guide OEM ... 2003 Dodge Caravan Owners Manual Book Guide OEM Used Auto Parts. SKU:243559. In stock. We have 1 in stock. Regular price \$ 17.15 Sale. Default Title. Official Mopar Site | Owner's Manual With us, knowledge is confidence. Sign in now to access how-to videos, tips, your owner's manual and more all tailored to the vehicle you own. TABLE OF CONTENTS - Dealer E Process This manual has been prepared with the assistance of service and

engineering specialists to acquaint you with the operation and maintenance of your new vehicle. Perl Programming Interview Questions You'll Most Likely ... Perl Programming Interview Questions You'll Most Likely Be Asked is a perfect companion to stand ahead above the rest in today's competitive job market. Top Perl Interview Questions and Answers (2023) Learn and Practice on almost all coding interview questions asked historically and get referred to the best tech companies. Perl Interview Questions Dear readers, these Perl Programming Language Interview Questions have

been designed specially to get you acquainted with the nature of questions you may ... Top 25 Perl Interview Questions You Should Prepare in 2023 Jun 27, 2023 — Top Perl Interview Questions. Enlisted below are the most frequently asked Perl Scripting Interview Questions that were answered by experts. Perl Scripting Interview Questions PERL Scripting Interview Questions and Answers  $\sqcap$  Realtime Case Study **Ouestions** ✔️Frequently Asked ✔️Curated by **Experts <del>**∣Download</del> Sample Resumes. Top 50 PERL Interview Questions and Answers for 2023 Discover the top PERL Interview

Questions and Answers, ranging from the basic to the technical, to help you be ready for your interview and succeed in it on ... Top Perl Interview Questions and Answers - YouTube Most asked Perl Interview Questions and Answers May 22, 2012 — Most asked Perl Interview Questions and Answers ... What is Perl oneliner? There are two ways a Perl script can be run: a)from a command line, ... Perl Interview questions for freshers and experienced Here is the collection of the most frequently asked Perl interview questions. ... What is Perl oneliner and where you will use it? What

are the ... Top 72 Perl Interview Questions and Answers (2023) Below are the Perl Scripting interview questions and answers for experienced candidates: 15) How the interpreter is used in Perl? Every Perl program must be ... Syntactic Categories and Grammatical Relations The book Syntactic Categories and Grammatical Relations: The Cognitive Organization of Information, William Croft is published by University of Chicago ... Syntactic Categories And Grammatical Relations By University ...

Chicago Press Pdf For Free. Grammatical Roles and Relations 1994-02-25 ... book s conception of grammatical relations to those in the gb framework montague. Syntactic categories and grammatical relations Jul 3, 2019 — Chicago : University of Chicago Press. Collection: inlibrary ... 14 day loan required to access EPUB and PDF files. IN COLLECTIONS. Texts to ... Syntactic categories and grammatical relations by ... resp.app Aug 4, 2023 — Getting the books syntactic categories and grammatical relations by

university of chicago press now is not type of inspiring means. Syntactic Categories and Grammatical Relations ... University of Chicago Press, Chicago, 1991, xiii+331pp. Reviewed by TOSHIO OHORI, University of Tokyo 0. Introduction In theoretical linguistics, the ... Syntactic Categories and Grammatical Relations Syntactic Categories and Grammatical Relations: The Cognitive Organization of Information, by William Croft, The University of Chicago Press, Chicago, 1991, ... Syntactic Categories and

Grammatical Relations Jan 15,  $1991 - 1$  Syntactic Methodology and Universal Grammar · 2 The CrossLinguistic Basis for Syntactic Categories · 3 Toward an External Definition of ... Syntactic Categories and Grammatical Relations by T OHORI · 1994 · Cited by 3 — Syntactic Categories and Grammatical Relations: The Cognitive Organization of Information, by William Croft, The University of Chicago. Press, Chicago, 1991, ... Handbook of Grammatical Relations  $\Box$ estionnaire by A Witzlack-Makarevich · 2013 ·

Cited by 2 syntactic categories applied by Dixon (1994) and adopted in many reference grammars ... Chicago: University of Chicago Press. – September 2013 –. Page 11. 11. Noam Chomsky Syntactic Structures a grammar that can be viewed as a device of some sort for producing the sentences of the

language under analysis. More generally, linguists must be concerned ...

Best Sellers - Books ::

[my little pony](https://www.freenew.net/form-library/virtual-library/?k=my_little_pony_friendship_is_magic_dvd.pdf) [friendship is magic](https://www.freenew.net/form-library/virtual-library/?k=my_little_pony_friendship_is_magic_dvd.pdf) [dvd](https://www.freenew.net/form-library/virtual-library/?k=my_little_pony_friendship_is_magic_dvd.pdf) [much ado about](https://www.freenew.net/form-library/virtual-library/?k=much_ado_about_nothing_guide.pdf) [nothing guide](https://www.freenew.net/form-library/virtual-library/?k=much_ado_about_nothing_guide.pdf) [most important](https://www.freenew.net/form-library/virtual-library/?k=Most-Important-Sentences-In-English.pdf) [sentences in](https://www.freenew.net/form-library/virtual-library/?k=Most-Important-Sentences-In-English.pdf) [english](https://www.freenew.net/form-library/virtual-library/?k=Most-Important-Sentences-In-English.pdf) [more than just a](https://www.freenew.net/form-library/virtual-library/?k=More-Than-Just-A-Man.pdf)

[man](https://www.freenew.net/form-library/virtual-library/?k=More-Than-Just-A-Man.pdf) [most interestings](https://www.freenew.net/form-library/virtual-library/?k=Most-Interestings-For-Young-Adults.pdf) [for young adults](https://www.freenew.net/form-library/virtual-library/?k=Most-Interestings-For-Young-Adults.pdf) [munson okiishi fluid](https://www.freenew.net/form-library/virtual-library/?k=Munson_Okiishi_Fluid_Mechanics_7th_Solution_Manual.pdf) [mechanics 7th](https://www.freenew.net/form-library/virtual-library/?k=Munson_Okiishi_Fluid_Mechanics_7th_Solution_Manual.pdf) [solution manual](https://www.freenew.net/form-library/virtual-library/?k=Munson_Okiishi_Fluid_Mechanics_7th_Solution_Manual.pdf) [modern physics for](https://www.freenew.net/form-library/virtual-library/?k=Modern_Physics_For_Scientists_And_Engineers_4th_Edition_Solution.pdf) [scientists and](https://www.freenew.net/form-library/virtual-library/?k=Modern_Physics_For_Scientists_And_Engineers_4th_Edition_Solution.pdf) [engineers 4th](https://www.freenew.net/form-library/virtual-library/?k=Modern_Physics_For_Scientists_And_Engineers_4th_Edition_Solution.pdf) [edition solution](https://www.freenew.net/form-library/virtual-library/?k=Modern_Physics_For_Scientists_And_Engineers_4th_Edition_Solution.pdf) [monster high 4](https://www.freenew.net/form-library/virtual-library/?k=monster_high_4_ms_muertos_que_nunca.pdf) âimãis muertos que [nunca!](https://www.freenew.net/form-library/virtual-library/?k=monster_high_4_ms_muertos_que_nunca.pdf) [mona lisa inside the](https://www.freenew.net/form-library/virtual-library/?k=Mona-Lisa-Inside-The-Painting.pdf) [painting](https://www.freenew.net/form-library/virtual-library/?k=Mona-Lisa-Inside-The-Painting.pdf) [muhammad the](https://www.freenew.net/form-library/virtual-library/?k=muhammad-the-messenger-of-god.pdf) [messenger of god](https://www.freenew.net/form-library/virtual-library/?k=muhammad-the-messenger-of-god.pdf)